## **Tartalomjegyzék**

- [1 Visszapillantó](http://wiki.math.bme.hu#Visszapillant.C3.B3)
- [2 Egyszer?](http://wiki.math.bme.hu#Egyszer.C5.B1_adatt.C3.ADpusok)
	- [adattípusok](http://wiki.math.bme.hu#Egyszer.C5.B1_adatt.C3.ADpusok)
- <u>[3 Összetett](http://wiki.math.bme.hu#.C3.96sszetett_adatt.C3.ADpusok)</u> [adattípusok](http://wiki.math.bme.hu#.C3.96sszetett_adatt.C3.ADpusok)
	- ♦ [3.1 Listák](http://wiki.math.bme.hu#List.C3.A1k)
	- $\triangleleft$  [3.2 A](http://wiki.math.bme.hu#A_tuple_t.C3.ADpus) [tuple](http://wiki.math.bme.hu#A_tuple_t.C3.ADpus)
	- [típus](http://wiki.math.bme.hu#A_tuple_t.C3.ADpus)  $\triangleleft$  [3.3 A](http://wiki.math.bme.hu#A_halmaz_t.C3.ADpus)
	- [halmaz](http://wiki.math.bme.hu#A_halmaz_t.C3.ADpus) [típus](http://wiki.math.bme.hu#A_halmaz_t.C3.ADpus)
	- $\triangleleft$  [3.4 A](http://wiki.math.bme.hu#A_sz.C3.B3t.C3.A1r_t.C3.ADpus)
	- [szótár](http://wiki.math.bme.hu#A_sz.C3.B3t.C3.A1r_t.C3.ADpus)
	- [típus](http://wiki.math.bme.hu#A_sz.C3.B3t.C3.A1r_t.C3.ADpus)
	- [3.5 Még](http://wiki.math.bme.hu#M.C3.A9g_a_t.C3.ADpus-okr.C3.B3l) ♦ [a](http://wiki.math.bme.hu#M.C3.A9g_a_t.C3.ADpus-okr.C3.B3l)
		- [típus-okról](http://wiki.math.bme.hu#M.C3.A9g_a_t.C3.ADpus-okr.C3.B3l)
- [4 Algoritmusok](http://wiki.math.bme.hu#Algoritmusok)
	- $\triangleleft$  [4.1](http://wiki.math.bme.hu#Algoritmus_p.C3.A9lda)
		- **[Algoritmus](http://wiki.math.bme.hu#Algoritmus_p.C3.A9lda)** [példa](http://wiki.math.bme.hu#Algoritmus_p.C3.A9lda)
	- $\triangleleft$  [4.2](http://wiki.math.bme.hu#Felt.C3.A9teles_utas.C3.ADt.C3.A1s)
	- [Feltételes](http://wiki.math.bme.hu#Felt.C3.A9teles_utas.C3.ADt.C3.A1s) [utasítás](http://wiki.math.bme.hu#Felt.C3.A9teles_utas.C3.ADt.C3.A1s)
	- ◆ [4.3 While](http://wiki.math.bme.hu#While_ciklus) [ciklus](http://wiki.math.bme.hu#While_ciklus)
	- $\triangleleft$  [4.4 For](http://wiki.math.bme.hu#For_ciklus) [ciklus](http://wiki.math.bme.hu#For_ciklus)
- <u>[5 További](http://wiki.math.bme.hu#Tov.C3.A1bbi_olvasnival.C3.B3k)</u>
- [olvasnivalók](http://wiki.math.bme.hu#Tov.C3.A1bbi_olvasnival.C3.B3k)

## **Visszapillantó**

- $\bullet = \text{vs} ==$
- értékadás vs 'ellen?rzés'
- függvény vs metódus
- változó vs 'szimbólum'

# **Egyszer? adattípusok**

A Sage (és kb. egyben a Python) beépített egyszer? típusai:

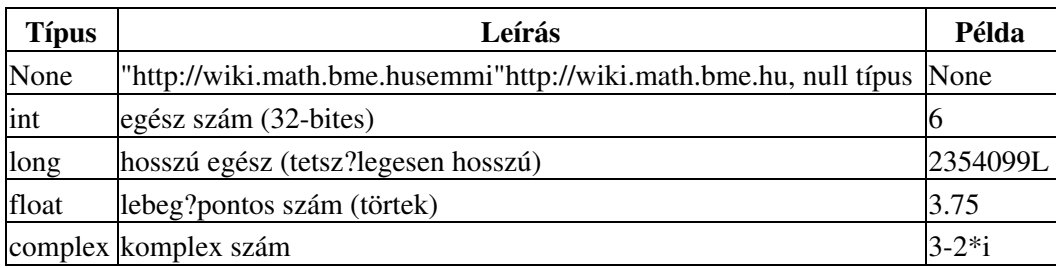

Egyszer? adattípusok 1

# **Összetett adattípusok**

A Sage (és kb. egyben a Python) beépített egyszer? típusai:

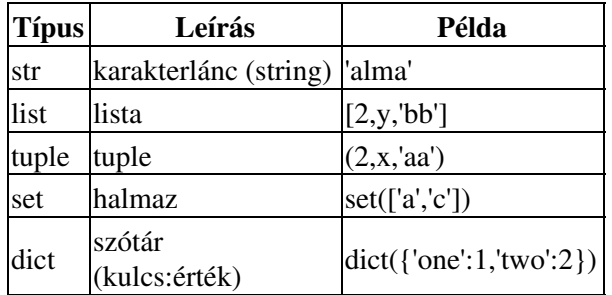

#### **Listák**

Listát de?niálhatunk úgy, hogy megadjuk az elemeit (akármilyen típusúak lehetnek) szögletes • zárójelek között:

sage: L1 = [pi, 'abc', 35, pi, 12] Hivatkozhatunk a lista egy elemére: •

```
sage: L1[2]
35
```
*Figyeljünk arra, hogy 0-tól kezd?dik az elemek számozása!*

Kiválaszthatunk egy rész-listát: •

```
sage: L1[1:4]
['abc', 35, pi]
```
Létrehozhatunk egy listát a range függvény segítségével: •

```
sage: L2 = range(5)sage: L2
[0, 1, 2, 3, 4]
```
Lekérdezhetjük a lista hosszát (hány eleme van): •

```
sage: len(L2)
5
```
A listának bármely elemét felülírhatjuk: •

```
sage: L2[1] = 'eqy'sage: L2
[0, 'eqy', 2, 3, 4]
```
## **A tuple típus**

A tuple sokmindenben hasonlít a listához, de az elemei utólag nem módosíthatóak.

Kerek zárójellel de?niáljuk: •

```
sage: T = (pi, 'abc', 35, pi, 12)Hivatkozhatunk a tuple egy elemére:
•
```

```
sage: T[2]
```
Összetett adattípusok 2

Ha meg akarnánk változtatni a tuple egy elemét: •

```
sage: T[1]='s'
TypeError: 'tuple' object does not support item assignment
```
#### **A halmaz típus**

35

A set típus megfelel a matematikai halmaz fogalomnak: nem rendezett elemek gyüjteménye.

De?niálható a set kulcsszóval és egy lista megadásával: •

sage: S = set([pi, 'abc', 35, pi, 12])

Megkérdezhetjük, hogy valami benne van-e a halmazban: •

```
sage: 35 in S
True
```
Lekérdezhetjük a halmaz méretét (hány eleme van): •

```
sage: len(S)
4
```
Törlés a halmazból: •

```
sage: S.remove(pi)
```
## **A szótár típus**

A szótár arra való, hogy kulcs-érték párokat egymáshoz rendelhessünk.

Kapcsos zárójellel definiálható a következ? módon: •

```
sage: D = \{ 'one': 1, 'two': 2, 'three': 3 \}Vagy a dict kulcsszó használatával:
• 
 sage: D = \text{dict}({\text{none':1, 'two':2, 'three':3}})Kulcshoz tartozó érték lekérdezése:
•
```

```
sage: D['one']
1
```
Lekérdezhetjük a szótár kulcsait: •

```
sage: D.keys()
['three', 'two', 'one']
```
Megkérdezhetjük, hogy valami benne van-e a szótárban: •

```
sage: 'two' in D
True
```
Az értékek között is kereshetünk a values metódussal: •

```
sage: 2 in D.values()
True
```
#### **Még a típus-okról**

Egy változó típusát a type függvénnyel nézhetjük meg. Például (a változók az órán már korábban szerepelt változók):

```
sage: type(L1)
<type 'list'>
sage: type(D)
<type 'dict'>
```
Vagy adat esetén:

```
sage: type(5)
<type 'sage.rings.integer.Integer'>
sage: type(5.0)
<type 'sage.rings.real_mpfr.RealLiteral'>
sage: type('5')
<type 'str'>
```
## **Algoritmusok**

Algoritmuson vagy eljáráson olyan megengedett lépésekb?l álló módszert, utasítás(sorozato)t, részletes útmutatást, receptet értünk, amely valamely felmerült probléma megoldasára alkalmas. Az algoritmust leírhatjuk pszeudokóddal vagy folyamatábrával, illetve implementálhatjuk (megvalósíthatjuk) egy konkrét programnyelven, hogy m?köd? programot kapjunk.

## **Algoritmus példa**

Válasszuk ki az a; b; c számok közül a legkisebbet!

```
Flowchart
                 IF a < b:
                      IF a < c:
                          RETURN a
                      ELSE:
                          RETURN c
                 ELSE:
                     IF b < c:
                          RETURN b
                      ELSE:
                          RETURN c
```
Folyamatábra (Flowchart) Pszeudokód (Pseudocode)

#### **Feltételes utasítás**

Egy feltételes utasítás így néz ki Sage-ben, ill. Python-ban:

```
def k(x):
  if x%1O == 0:
    return '0-ra végz?dik'
   elif x%5 == 0:
    return '5-re végz?dik'
  elif x - 2 = 0:
    return 'Nem 0-ra végz?d? páros'
   else:
     return 'Nem 5-re végz?d? páratlan'
                                         Flowchart
```
## **While ciklus**

A while-ciklus belseje addig fog ciklikusan újra és újra végrehajtódni, amíg a feltétel része teljesül. Sage-ben:

```
x = 30while x > 15Flowchart
 x = x-3 print x
```
Figyelni kell, hogy ne kerüljön a program végtelen ciklusba!

## **For ciklus**

A for ciklus valamilyen lista vagy szekvencia elemein megy végig egyesével.

```
for x in range(4):
    print str(x) + '. elemnél járunk'
```
A fenti kód kimenete:

0. elemnél járunk 1. elemnél járunk 2. elemnél járunk 3. elemnél járunk

# **További olvasnivalók**

Hasznos olvasnivalók, néhol a tananyagon túl:

- Programozás bevezet? (angolul): [http://johnstachurski.net/book/sample2.pdf](http://wiki.math.bme.huhttp://johnstachurski.net/book/sample2.pdf)
- Sage Tutorial: [http://www.sagemath.org/pdf/SageTutorial.pdf](http://wiki.math.bme.huhttp://www.sagemath.org/pdf/SageTutorial.pdf)
- Algoritmus (Wikipedia oldal): [http://hu.wikipedia.org/wiki/Algoritmus](http://wiki.math.bme.huhttp://hu.wikipedia.org/wiki/Algoritmus)
- Folyamatábra (angol Wikipedia oldal): [http://en.wikipedia.org/wiki/Flow\\_chart](http://wiki.math.bme.huhttp://en.wikipedia.org/wiki/Flow_chart)